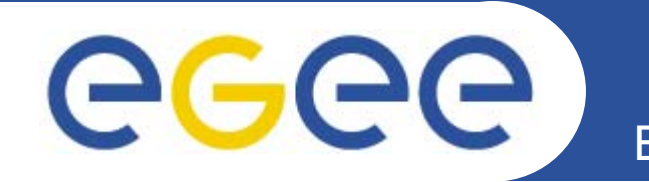

# **Progress on first user scenarios**

*Stephen Burke, GridPP Documentation Officer Geneva, 27th September*

**www.eu-egee.org**

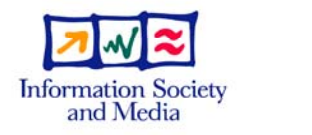

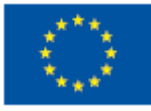

EGEE-II INFSO-RI-031688

EGEE and gLite are registered trademarks

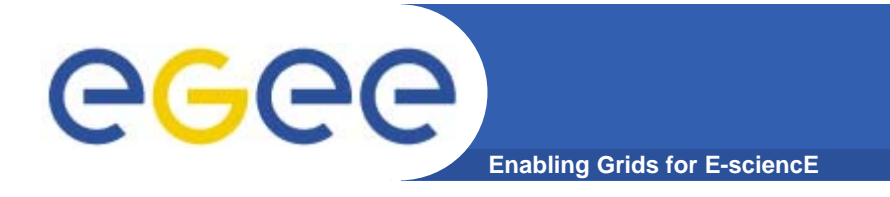

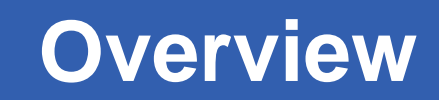

- $\bullet$ **• Rationale**
- **List of use cases**
- $\bullet$ **Progress so far**
- $\bullet$ **Next steps**

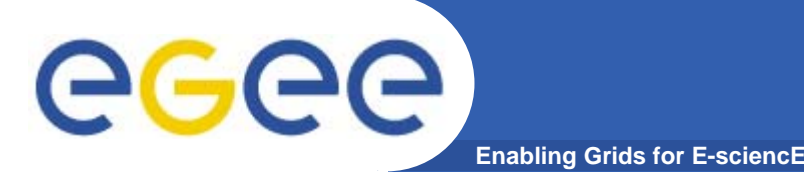

#### **Rationale**

- $\bullet$  **Lots of documentation:**
	- User guide (166 pages!)
	- Manuals
	- Web sites

#### …

- **Can be overwhelming**
- $\bullet$ **Hard to find specific information**
- $\bullet$  **Try to distil into small, discrete use cases**
	- How do I … ?
	- Not intended to replace the User Guide
- **Stored on web pages – one idea per page**
- $\bullet$  **Links to further information**
	- Including associated code, scripts etc where appropriate

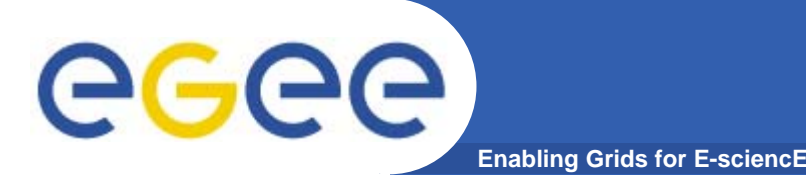

# **Target audience**

- $\bullet$  **Beginners**
	- Right from the start: how to get a certificate
	- Need simple instructions to get people going
	- Avoid the complications of the full Grid documentation
- $\bullet$  **Normal users**
	- Some specific tasks which are likely to be common
- $\bullet$  **Skilled users**
	- More complex tasks aimed at specific classes of users

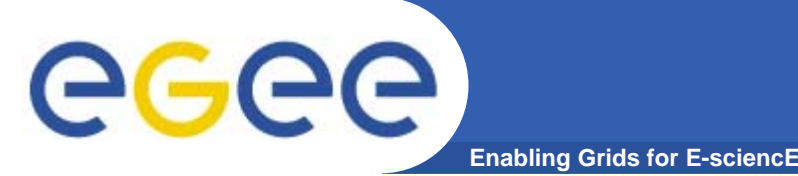

- $\bullet$  **A use case is defined as one specific action that has a beginning and an end**
- $\bullet$  **"Submit a job and get results" ends up being two distinct use cases: "Submit a job" and "Get Job Results"**
- **The use case should take information from other readily available material and describe this task only**
- $\bullet$  **It should be possible for anyone to follow the steps described and get the same results**
- $\bullet$  **Use cases may build on others, so there is some degree of progression through the list, but they should not be strongly coupled**

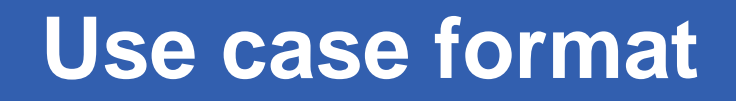

 $\bullet$ **Define the task**

eg

 $\bullet$ **Specify any preconditions or assumptions**

**Enabling Grids for E-sciencE**

- $\bullet$  **List the series of steps to achieve the task, in sufficient detail that any competent person can follow them**
- $\bullet$  **Explain possible variations in the procedure if they are both important and strongly connected to the main purpose**
- $\bullet$  **Explain common things which can go wrong, and how to recognise and deal with them**

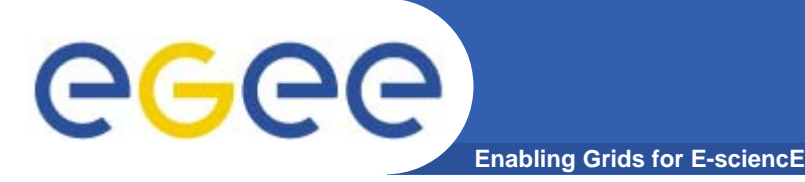

# **Assumptions**

- $\bullet$  **Must specify preconditions**
	- shell, environment, …
	- Which web browsers?
- **Assumptions about existing knowledge**
	- Linux expert? At least assume an understanding of shells, command lines, file manipulation/permissions etc
	- Basic Grid knowledge
	- Know which VO to join
	- Speak English!

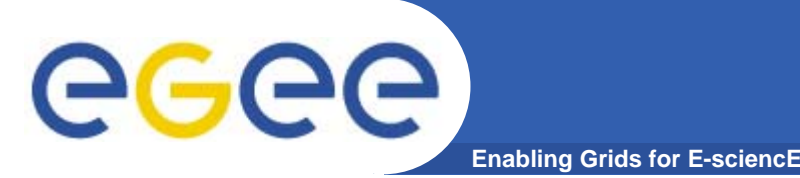

- $\bullet$ **Style: tutorial vs. commented script**
- $\bullet$  **How much detail, how many alternatives per case?**
	- If they are really atomic there may be a lot of them
- $\bullet$ **How to manage transitions, e.g. edg-job-\* -> glite-job-\***
- $\bullet$ **VO-dependent parts (especially VO name)**
- $\bullet$ **Dummy values, e.g. host names?**
- $\bullet$  **How much verbosity – popups?**
	- How much do users really need to understand?
		- Teach a man to fish ...
		- Some users like to know, others just want to do the job
- $\bullet$  **Must test/review**
	- On a regular basis things change
	- Who?

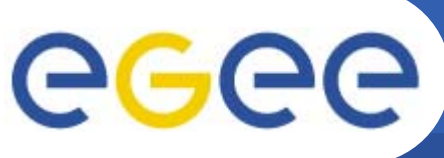

#### **Use cases - beginners**

- **Enabling Grids for E-sciencE**
- $\bullet$  **Get certificate, register with VO**
	- NB CAs, VOs and browsers are all different …
- $\bullet$  **Prepare a job**
	- Simple JDL (hello world)
- $\bullet$  **Run a job**
	- Input sandbox, \*-job-submit
- $\bullet$  **Monitor job status** 
	- \*-job-status, -logging-info
- $\bullet$  **Recovering results**
	- Output sandbox, \*-output
- $\bullet$  **Simple file manipulation**
	- Register/replicate/access/delete Grid files

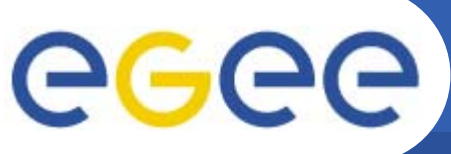

- **Enabling Grids for E-sciencE**
- $\bullet$  **Resource/service discovery**
	- BDII, R-GMA, GLUE schema, service discovery API
- $\bullet$  **Linking jobs and data**
	- Jobs with data requirements
- $\bullet$ **Environment setup (staging)**
- $\bullet$  **Monitoring status**
	- R-GMA
- **Software installation**
	- with a job, via SE
- $\bullet$ **Short-deadline job submission**

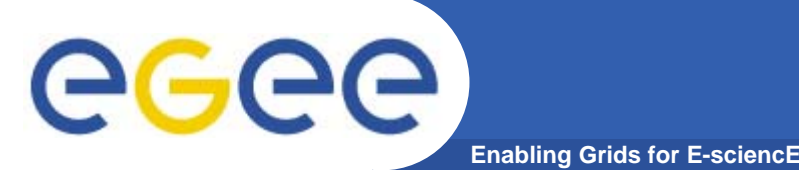

- $\bullet$  **Software installation**
	- Installing software on a site
- $\bullet$  **Large-scale data transfer**  – FTS
- **Advanced monitoring**
	- R-GMA etc
- $\bullet$ **Data encryption**
- $\bullet$ **AMGA metadata**
- $\bullet$ **MPI**
- **Workflow examples**
- **VO deployed services**
- $\bullet$ **Biomed application kernel**
- $\bullet$ **Geo application kernel**

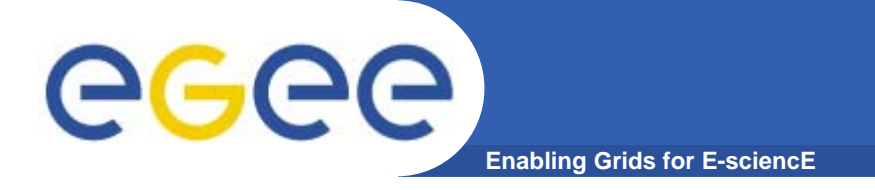

#### **Other ideas**

- $\bullet$ **Dealing with errors/problems**
- $\bullet$ **Interacting with GGUS**
- $\bullet$ **Any more?**

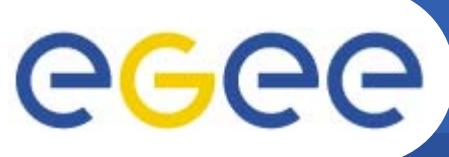

#### **Progress to date**

- $\bullet$  **Start with "beginner" cases**
	- Initial text has been written for these

#### • **Working on format for web pages**

- Example page <u>here</u>
- and a different layout here
- What do people like?

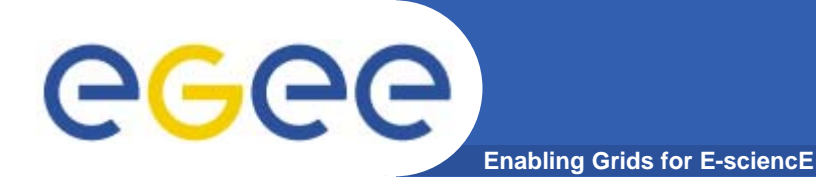

#### **Possible page layout**

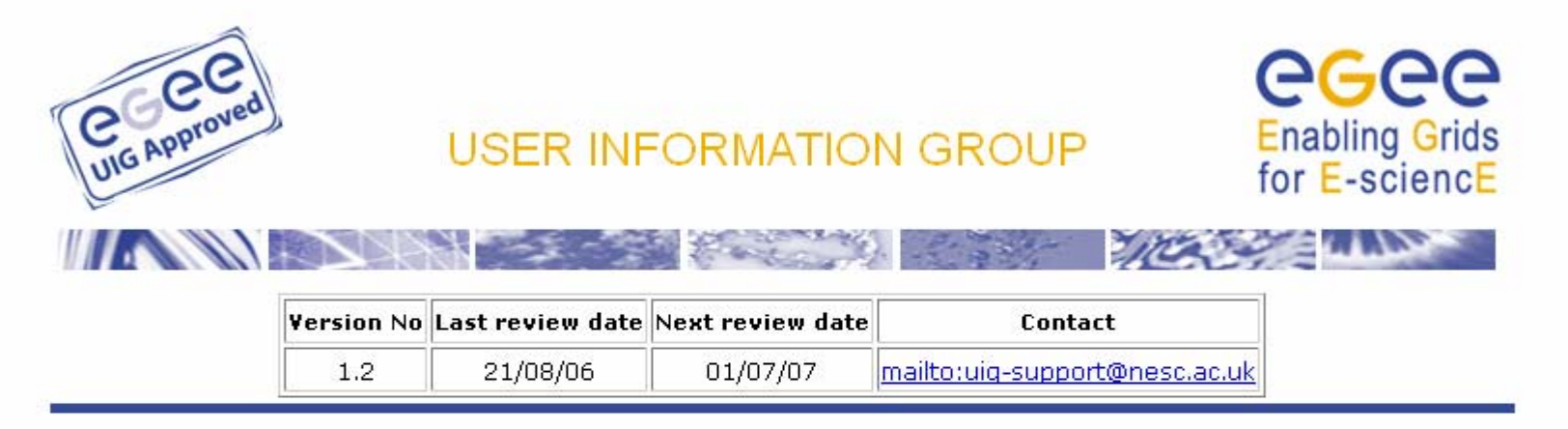

#### Simple file management

THIS PAGE COVERS SOME BASIC ELEMENTS OF GRID FILE MANAGEMENT. SEE CHAPTER 7 OF THE USER GUIDE FOR FULL DETAILS ABOUT THE DATA MANAGEMENT TOOLS.

Note that the following examples assume that you have already created a proxy, that you are using a User Interface (UI) which has been configured in a standard way, that you are using a Bourne-type shell and that your VO name is myvo. The same commands will also work inside a running job.

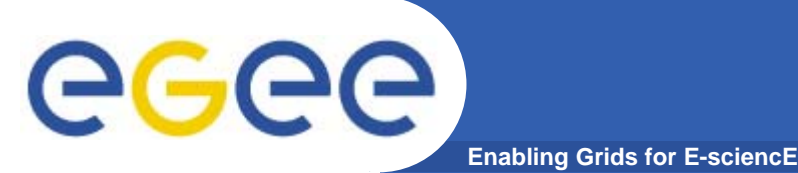

- $\bullet$  **Complete the "beginner" cases**
	- Get them reviewed by a real beginner!
- $\bullet$  **Settle on a design for the web pages**
	- Also decide how to store the data
- $\bullet$ **Open to the public and ask for feedback (soon)**
- $\bullet$ **Then work on the more advanced cases**

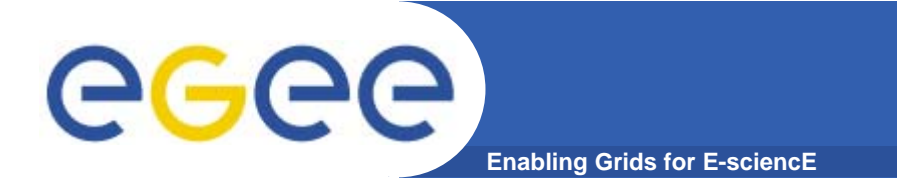

#### **Discussion**

• **What do you think?**